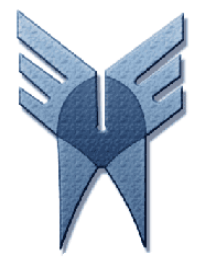

**دانشگاه آزاد اسلامي واحد زاهدان**

**دستور كار آزمايشگاه سيستمهاي ديجيتال <sup>2</sup>**

**گردآوري كننده:**

**سركار خانم مهندس جعفريان**

**دانشجويان كارشناسي برق**

**آزمايش شماره1** 

**عنوان آزمايش: حافظهها** 

**كامپيوتر ديجيتال را ميتوان به چهار بخش اساسي تقسيم نمود اين شكل چگونگي ايـن تقسـيم بندي را نشان ميدهد.**

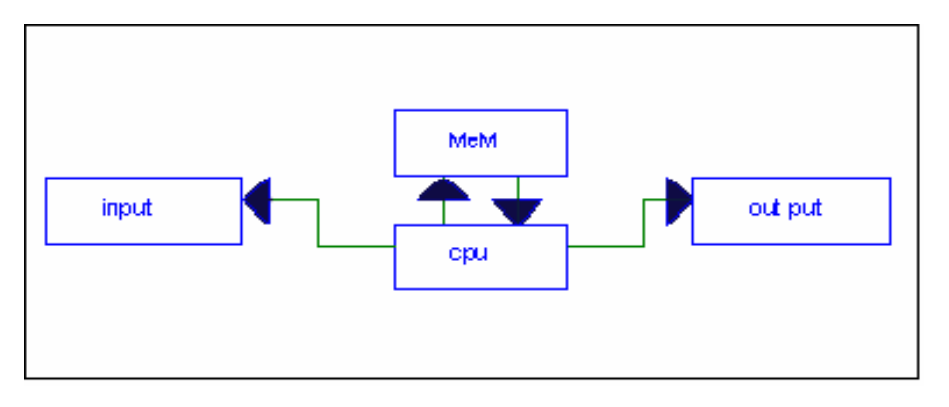

**شكل(1)** 

**در رابطه با عمل نهايي كامپيوتر هر كدام از بخشهاي فوق داراي يك وظيفه خاص مي باشـند در اين رابطه CPU قلب سيستم است وظيفه اين واحد انجام كليه عمليـات رياضـي ومنطقـي كه توسط يك برنامه تعيين مي شود، مي باشد علاوه بر اين CPU نقـش كنتـرل نهـايي يـك سيستم كامپيوتري را نيز به عهـده دارد و برخـي از مـولفين CPU را بـه دو بخـش ALU و كنترل تفكيك مينمايند از طرفي واحدهاي ورودي و خروجي امكان ارتباط CPU را با جهان خارج برقرار ميسازد واحد ورودي ورود اطلاعات را بر عهده دارد و به عنوان مثال ميتوانـد يك صفحه كليد باشد بعد از پردازش دادههاي ورودي نتايج عمليات بايد به خارج از كامپيوتر** **انتقال يابد و اين وظيفه بعهده واحد خروجي است كه باز به عنوان مثال ميتواند يك نمايشـگر رقمي و يا يك CRT باشد حافظه برا ي ذخيره كردن اطلاعاتي از قبيـل اعـداد، اسـامي و يـا آدرسها و غيره به كار ميرود. ايـن بخـش عـلاوه بـر اينكـه اطلاعـاتي را جهـت پـردازش استفادههاي بعدي حفظ ميكند برنامههاي كامپيوتر برطبق آن به پـردازش ديتـاي ورودي مـي پردازد و نيز مسلماً در همين واحد ذخيره ميگردد** 

**در يك سيستم كامپيوتري حافظهها را ميتوان به دو بخش حافظـههاي اوليـه و ثانويـه تقسـيم نمود اين دو نوع را ميتوان حافظههاي داخلي و جانبي نيز نام نهاد حافظههاي خـارجي بـراي ذخيره اطلاعات و حجم داده مانند برنامه فايلهاي اطلاعات يا فايلهايي كه دائماً مورد استفاده قرار نميگيرند به كار ميروند. از سوي ديگر حافظههاي داخلي جهت ذخيـره سـازي مـوقتي اطلاعات برنامه و يا ديتا بكار ميروند به عنوان يك مثال هنگامي كه يك برنامه ي كـامپيوتري در حال اجراست دستورالعملها وديتا ابتدا از حافظههاي خارجي و حافظههاي داخلـي منتقـل شده وپس از پردازش مجدداً به حافظه خارجي برميگردد. از نظـر نـوع سـاختمان مـيتـوان حافظهها را به دو نوع اساسي نيمههادي و مغناطيسي تقسيم كرد امروزه حافظههاي خارجي كه نياز به حجم زيادي دارند توسط حافظههاي مغناطيسي و حافظههاي داخلي كه نياز به سـرعت زيادي دارند توسط حافظههاي نيمههادي ساخته ميشوند. دراين آزمايش به بررسي دو حافظـه نيمههادي كه به عنوان حافظه اصلي به كار ميرود ميپردازيم.** 

**حافظه ROM) حافظه خواندني): در اين نوع حافظه تنها ميتـوان اطلاعـات را كـه در درون حافظه وجود دارد خواند. اين اطلاعات توسط سازنده در درون اين حافظه قرار گرفته اسـت و**

**يا توسط خود استفاده كننده در درون حافظه قرار ميگيرند.** 

**حافظه RAM) حافظه خواندني و نوشتني): در اين نوع حافظه هم ميتـوان اطلاعـاتي بـه آن وارد نمود و هم اطلاعات را خواند، به عبارتي اين حافظهها را ميتوان به طريقي دلخواه دست يابي نمود. حافظههاي RAM به دونوع استاتيك و ديناميك تقسيم نمود اينجا لازم است تا به بررسي ساختمان داخلي يا به عبارتي بلوك دياگرام يـك حافظـه ROM بپردازيم. بلوك دياگرام يك حافظه ROM در شكل 2 نشان داده شده است همـان گونـه كـه ديده ميشود اين بلوك دياگرام بخشهـاي بـافر آردس، ديكـدر آدرس، آرايـه حافظـه، بـافر خروجي ميباشد كه ذيلاً به تشريح وظيفه هر بلوك ميپردازيم** 

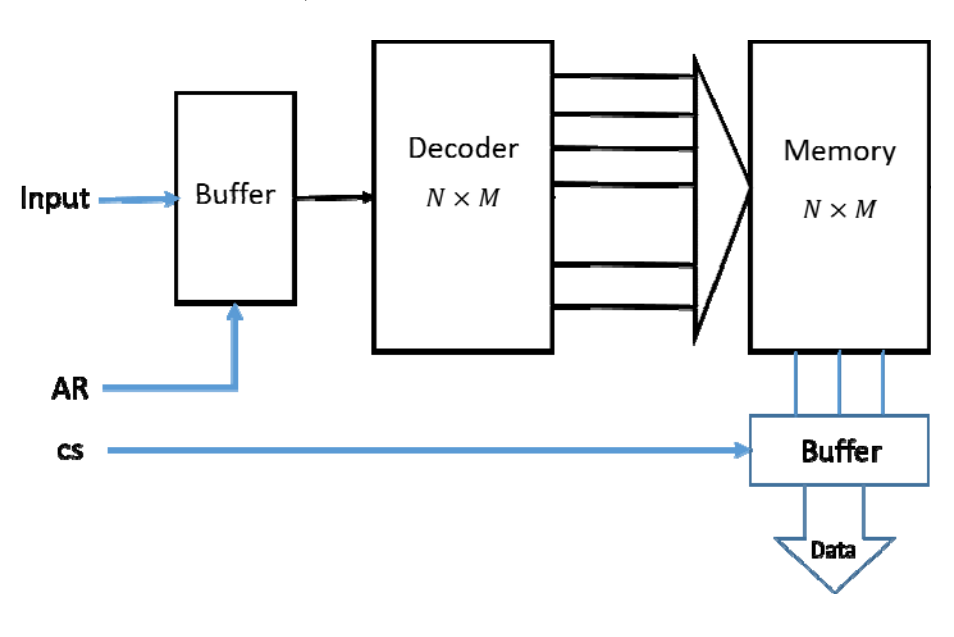

**شكل(2)** 

**آرايه حافظه:** 

**آرايه حافظه بخشي از حافظه ROM است كه ديتاي تشـكيل دهنـده برنامـهي ROM در آن ذخيره ميشود. اين آرايه شامل تعداي سلول حافظه است كه هر كدام قادر به نگهـداري يـك BUFFER بيت ديتا ميباشد. شكل 3 بخشي از يك آرايه حافظه را نشان ميدهد.** 

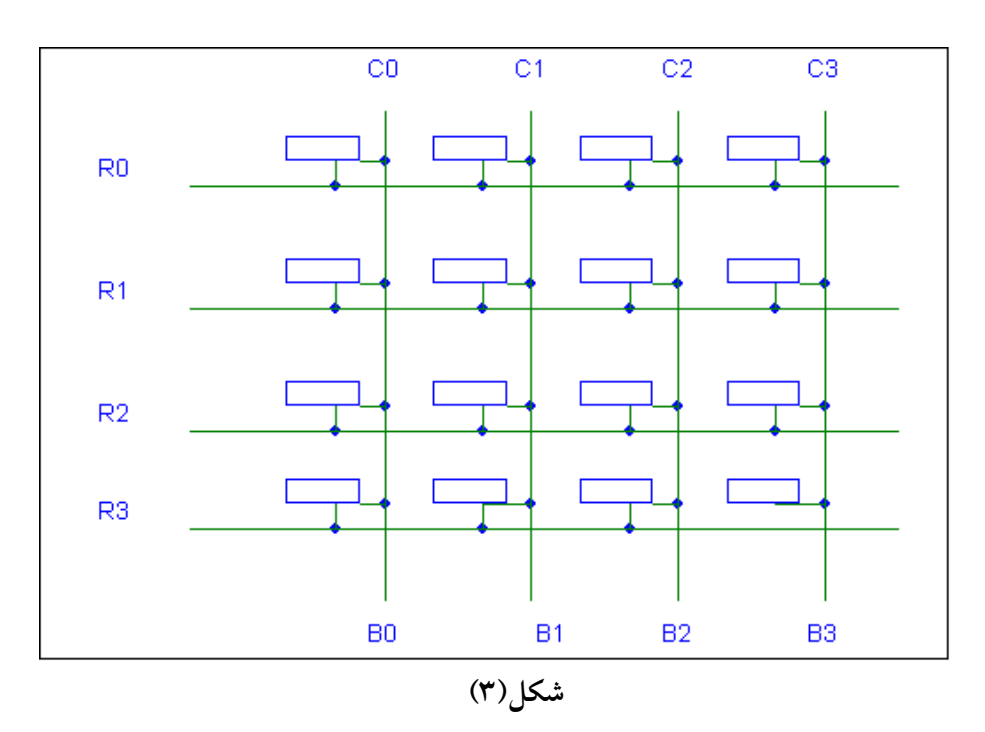

**در اين آرايه هر كدام از سلولها بايستي قادر باشند يك بيت اطلاعات در خود نگهدارد حال بسته به اينكه كدام سطر توسط ديكدر آدرس انتخاب شده محتواي سلولهايي كه در اين سطر قرار دارد به خروجي منتقل ميشوند. به عنوان مثال در صورت انتخاب سطر 0R محتواي سلولهاي 0 تا 3 به خروجي منتقل ميشوند. در آرايههاي حافظههاي ROM به عنوان يك سلول ميتوان از ديود يا ترانزيستور FET استفاده نمود به عنوان مثال يك سلول ديودي**

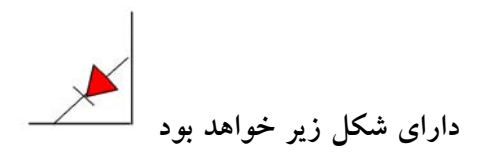

**حال بسته به اينكه به هنگام انتخاب داراي چه طولي باشد ميتوان با وصل يا قطع اين ديود در محل سلول آن را براي ذخيره 0 يا 1 برنامهريزي كرد. -بافر آدرس: اين بافر براي بافر نمودن سيگنالهاي آدرس و همچنين اعمال كنترل به روي آنها**

**بكار ميرود.** 

**-ديكدر آدرس: اين واحد، آدرس را ديكد كرده و براي انتخاب محلهاي مورد نظر در حافظـه بكار ميبرد.** 

**-بافرخروجي: وظيفه اين واحد نيز بافر نمودن اطلاعات خروجي واعمال كنترل بر آن است.** 

**«كار آزمايشگاهي»1** 

**مشخصات IC هاي شماره74154 و 74125 را مطالعه و با پايهها و عملكرد آنها آشنا شويد. با استفاده از اين IC ها يك حافظه ROM باظرفيت 8×16 بسازيد كـه داراي دو خـط كنتـرل** cs .AR یا RD باشد. به عنوان آرایه حافظه از یک ماتریس دیودی استفاده کرده و آن را بــه **گونهاي برنامه ريزي نمايد كه با انتخاب هر سطر آن توسط آدرس ورودي، شـماره ايـن سـطر بصورت HEX در خروجي و بر روي seg 7. خوانده شود. با دادن آدرسهاي گوناگون بـه اين حافظه از صحت كار خود مطمئن شويد** 

**-2 حافظههاي RAM** 

**همانگونه كه گفته شد در حافظههاي RAM، علاوه بر خواندن، قادر بـه نوشـتن اطلاعـات در حافظه نيز ميباشيم.** 

**تمرين: مراحل مختلف براي انجام اعمال خواندن و نوشـتن را بـرا ي يـك حافظـه RAM در حالت كلي بيان كنيد و به همراه گزارش كار تحويل دهيد.** 

**«كار آزمايشگاهي»2** 

**مشخصات و پايههاي IC هاي 2114 و6116 را مطالعه كنيد و با استفاده از اين IC ها حافظـه اي ايجاد نمائيد كه بتوان در آدرسهاي مختلف، مطابق جدول زير مقادير داده شده را نوشـت.** **پس از نوشتن اين اطلاعات در محلهاي مربوطه محتواي آدرسهاي فـوق الـذكر را بخوانيـد.**

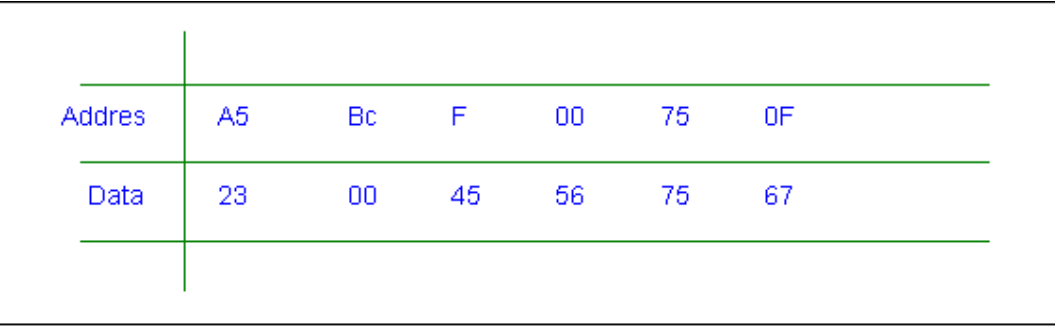

**(در خروجي براي خواندن اعداد ميتوانيد از يك seg 7. استفاده نمائيد).** 

**كليه مراحل به همراه گزارش كار تحويل گردد.** 

**آزمايش شماره2** 

**عنوان آزمايش: مالتي پلكسرها با استفاده از IC شماره .74153 مقدمات: هدف از انجام اين آزمايش آشنايي با برخي كاربردهاي مالتي پلكسرها ميباشد بعنـوان مقدمه اي بر آزمايش چگونگي حل مالتي پلكسـرها را مـرور نمائيـد سـپس بـا مشخصـات و پايههاي IC شماره 74153 آشنا شويد و در صورت لزوم ديگر گيتهاي منطقي مورد نياز يك مالتي پلكسر 1×8 طراحي نموده و تحقيق كنيدكه آيا طراحي شما داراي يجدول حقيقـت يـك مالتي پلكسر 1×8 ميباشد؟ سئوال: چگونه ميتوان با استفاده از يك مالتي پلكسر يك تابع n متغيره منطقي طراحـي نمـود در گزارش كارشرح دهيد كار آزمايشگاهي -1 با استفاده از مالتي پلكسر 1×4 طراحي شده در قسمت 1 تابع سـه متغيـر زير را طراحي كنيد** 

 **F(A, B, C)= A´B+ BC´+ AC´+AB´C كار آزمايشگاهي -2با استفاده از مالتي پلكسر 1×8 طراحي شده در قسمت 1 تابع چهـارمتغيره زير را طراحي كنيد** 

 $F(A, B, C, D) = \sum (1, 4, 5, 6, 10, 11, 13, 14)$ 

### **آزمايش شماره**3

# عنوان آزمايش: **واحد خروجي**

#### **مقدمه**

براي انجام يك وظيفه توسط كامپيوتر، بايستي برنامه لازم به همراه ديتاي موردنياز، به كامپيوتر منتقل شود. بعد از اينكه عمليات برروي آن انجام شده كامپيوتر بايستي اين نتيجه را به ديتاي خارج منتقل سازد. طرف محاورة كامپيوتر ميتواند انسان، دستگاههاي اندازه گيري و... باشند. امروزه كامپيوترها قادرند با وسايل و دستگاههاي متعددي به عنوان واحد ورودي و خروجي ارتباط برقرار كنند و توسط آنها اطلاعات را با ديتاي خارج مبادله نمايند. تعدادي از اين دستگاهها عبارتند از: كارت خوان يا نوارخوان به عنوان دستگاه ورودي و وسائلي مانند تله تايپ، CRT، دستگاههاي رسام به عنوان خروجي. علاوه بر اين در حالتهاي ساده تري نظير واحدهاي پردازش كوچك از نمايشگرهاي رقمي نيز به عنوان واحد خروجي استفاده ميشود. البته واضح است كه بسته به كاربرد كامپيوتر هدف ميتواند ارتباط با سنسورهاي مختلف، وسائل صوتي(آلارمها)، موتورهاي پله اي، ولتمترها نيز باشد. از آنجايي كه نمايشگرهاي رقمي ميتوانند به عنوان واحد خروجي به نحو ساده در عين حال گويايي نحوه انتقال اطلاعات را از كامپيوتر به دنياي خارج و نمايش آن را، نشان دهند. ما نيز در اينجا اين را بدين منظور برگزيده و موردبررسي قرار ميدهيم. به طور كلي براي نمايش اطلاعات خروجي از كامپيوتر توسط نمايشگرهاي رقمي (مثلاً 7.seg) مي توان مدل زير را ارائه داد:

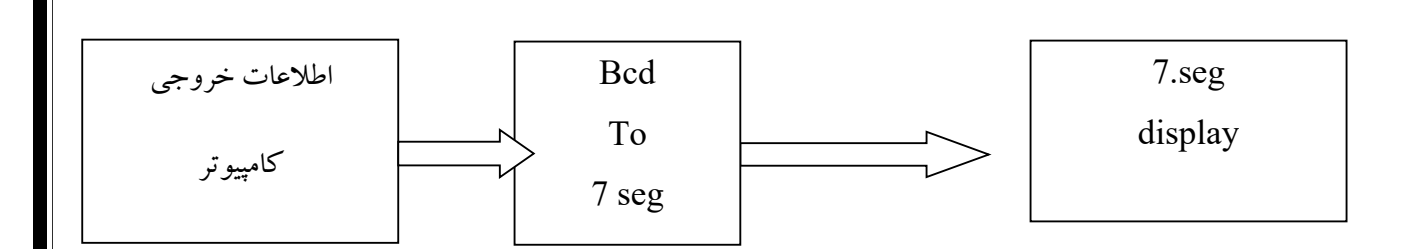

براي ساختن مبدل BCD راههاي متفاوتي وجود دارد كه يك روش آن با استفاده از يك ديكدر و يك ماتريس ديودي كه در(( آزمايش 1» بيان شد. علاوه بر اين مدارهاي مجتمع IC نيز وجود دارند كه عمل هردو قسمت گفته شده در بالا را به طور كلي انجام ميدهند. درشكل زير يك IC نمونه كه اين عمل را انجام ميدهد و همچنين نحوة اتصال آن را با وروديها، نمايشگر رقمي ديده ميشود.

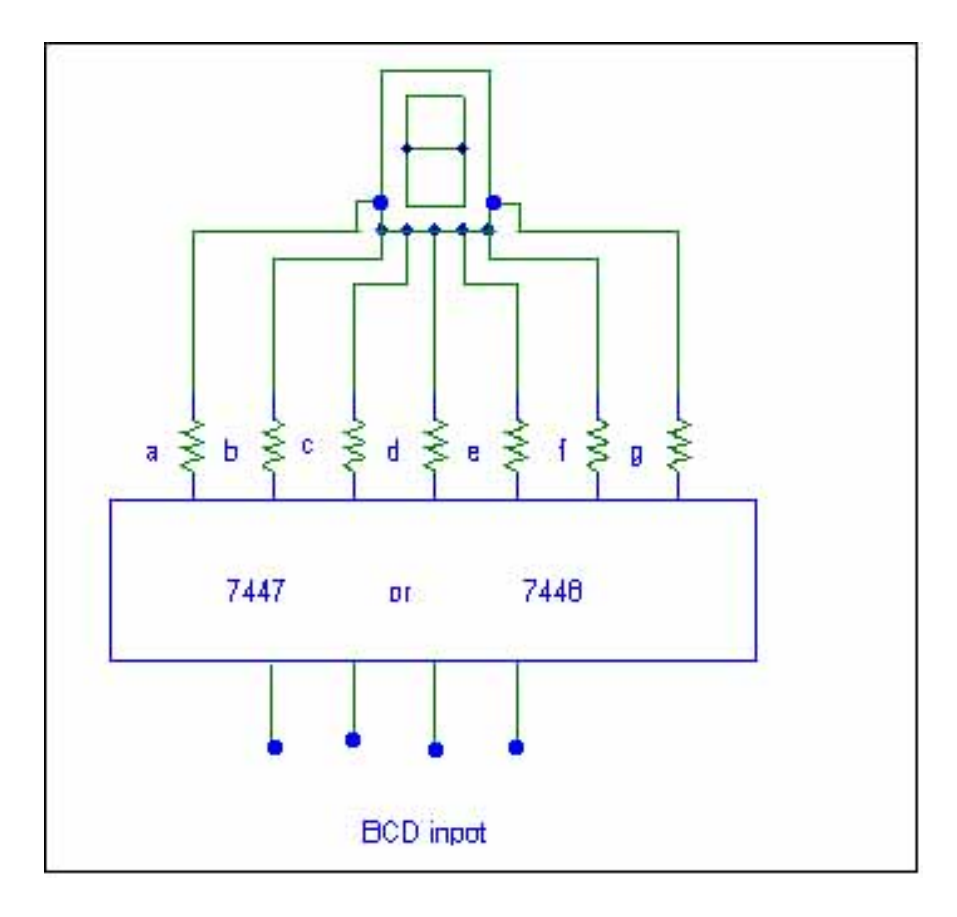

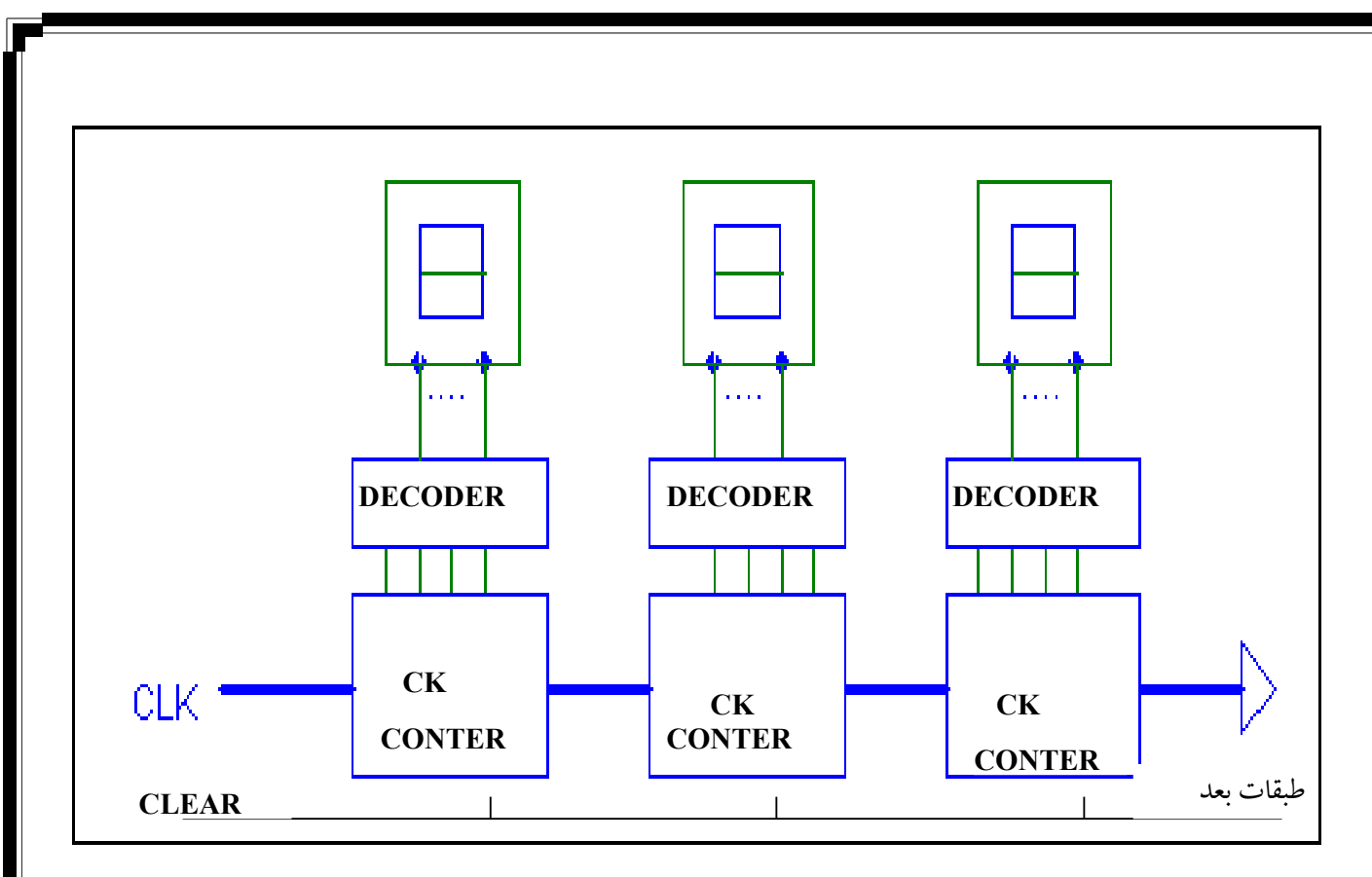

در عمل معمولاً جهت نمايش اطلاعات خروجي روي نمايشگرها از روش مالتي پلكسر استفاده مي شود (چرا؟) با توجه به شكل شرح لازم را در گزارش كار بيان كنيد.

**كار آزمايشگاهي 1** 

نخست به عنوان مقدمه با مشخصات و پايههاي IC هاي شماره 74153،7442،7493،555 آشنا شويد.

مدار شكل صفحه را كه به منظور انتقال چهاررقم  ${\rm BCD}$  برروی نمایشگرهای  $7. {\rm seg}$  به روش مالتي پلكسر طراحي شده است تكميل نمائيد. وروديهاي نشان داده شده در شكل را (وروديهاي 74153) به مدار اعمال نموده و خروجي را برروي seg7. مشاهده نمائيد. برروي seg7. چه عددي را مشاهده ميكنيد؟ آيا با اعداد داده شده در ورودي مطابقت دارد؟

فركانس اسيلاتور را تغيير دهيد تا اين فركانس به حدودKHZ1 برسد.(بهتر است به عنوان مقاومت لازم براي ساخت اسيلاتور از يك پتانسيومتر استفاده كنيد) چه مشاهده ميكنيد؟ حال فركانس را به آهستگي افزايش دهيد تا ارقام به همانگونه اي كه ميخواهيم برروي خروجي (seg7. (ظاهر شوند.(از اين طريق ميتوان به خوبي با نحوة عمل سيستم آشنا شويد). توضيح دهيد ارقام ورودي چه ترتيبي و چگونه برروي seg7. ظاهر ميگردند.

ارقام ورودي را به دلخواه تغيير دهيد و هربار خروجي را بر روي نمايشگرها مشاهده كنيد. آيا به ازاء تمام ارقام ممكن ورودي و خروجي قابل قبولي داريم؟ حداكثر چه عددي ميتوان به ورودي اختصاص داد؟

در صورتيكه ترتيب اعداد ظاهرشده برروي نمايشگرها برخلاف ترتيب وروديهاي داده شده باشد، اشكال از كدام يك قسمتهاي مدار خواهد بود؟ با آزمايش اين مطلب را تحقيق نمائيد. تذكر: در صورتيكه مدار به طور صحيح عمل نكرد، قسمتهاي زير را به ترتيب انجام دهيد: خروجي اسيلاتور را آزمايش كنيد.

خروجيهاي ٨ تا ١١، شمارنده را بررسي كنيد و اطمينان حاصل كنيد كه از صفر تا ٣ را به خوبي ميشمارد.. خروجيهاي ديكدر را تست كرده، دقت نمائيد كه در هر لحظه بايستي يكي از خروجيهاي موردنظر High باشد و اين عمل به طور متناوب ادامه پيدا كند. (seg7.(ها ترانزيستورها را به ترتيب از نظر انجام عمل سوئيچينگ مورد بررسي قرار دهيد. توجه كنيد كه در خروجي IC شماره 7442 Low اكتيو است و ترانزيستورها از نوع مثبت PNP هستند. عملكرد خواندن اطلاعات و مشاهده آن را در گزارش كار تحويل نمايند.

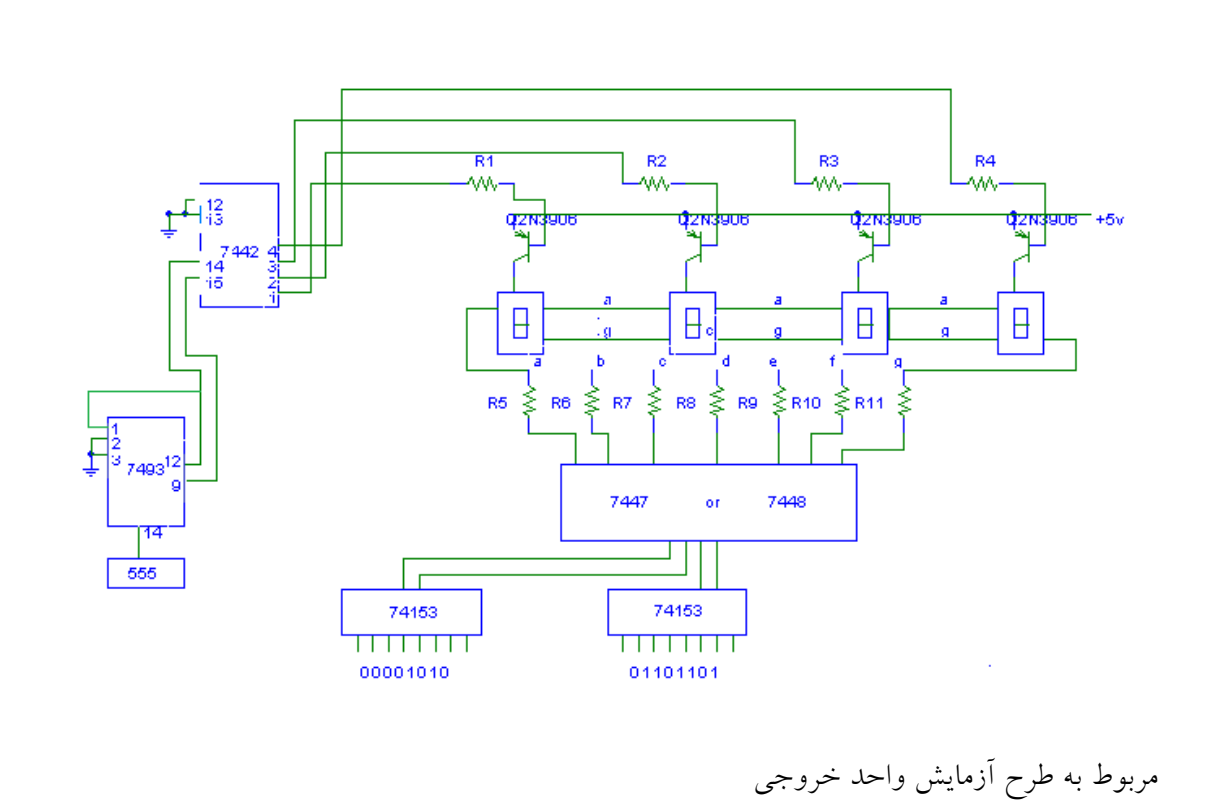

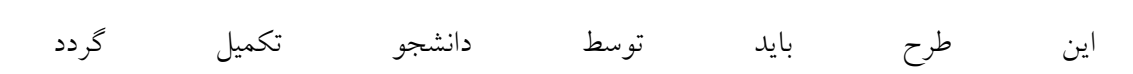

**آزمايش شماره4** 

 **عنوان آزمايش: دستگاه ورودي** 

همانگونه كه قبلاً ديديم، واحد ورودي يك كامپيوتر ميتواند شكلهاي مختلفي داشته باشد و صرفنظر از نوع دستگاه ورودي در تمام موارد بايستي علائم ورودي به كامپيوتر به 0 و 1 كد شوند. اعداد، علائم و سيگنالهايي كه به كامپيوتر وارد ميشوند، غالباً براساس كد Asell و EBCDIC كد ميشوند كه براي كدكردن آنها روشهاي متفاوتي وجود دارد كه ما در اينجا به بررسي دونمونه آن ميپردازيم (يادآوري ميكنيم كه مدارهاي لازم براي اين گونه كدكردن اغلب در مدارهاي مجتمعي موجود ميباشد) قابل بذكر است كه براي استفاده از اين كدها ً عملا به يك صفحه كليد (Keyboard) نياز است.

**صفحه كليد:** 

-1 روش ماتريس ديودي

يك روش بسيار ساده براي كد نمودن، استفاده از يك ماتريس ديودي ميباشد. در اين روش هنگامي كه يكي از كليدهاي مربوطه زمين ميشود و از ستونهايي كه به اين كليدها متصل هستند ولتاژ آن افت نموده و ساير كليدها در همان سطح ولتاژ اوليه باقي ميمانند.

-1 با استفاده از يك ماتريس ديودي، تركيب لازم براي كد نمودن اعداد 0 تا F به صورت ASCI را طرح نمائيد.

تنها رسم مدار لازم است و انجام آزمايش مربوطه اختياري ميباشد.

**تمرين** -2 اعداد 0 تا F را با روش فوق به صورت باينري BINARY كد نمائيد.

**كار آزمايشگاهي** -1 مدار لازم براي تمرين فوق را بسته و توسط LED خروجي مدار را بررسي نموده و از صحت كار خود مطمئن شويد.

در اين قسمت يك روش ديگر كه در آن به كمك يك شمارنده يك يكدر ميتوان يك صفحه كليد ساخت بررسي ميشود. قطعات لازم براي انجام اين عمل در شكل (1) ديده ميشود.

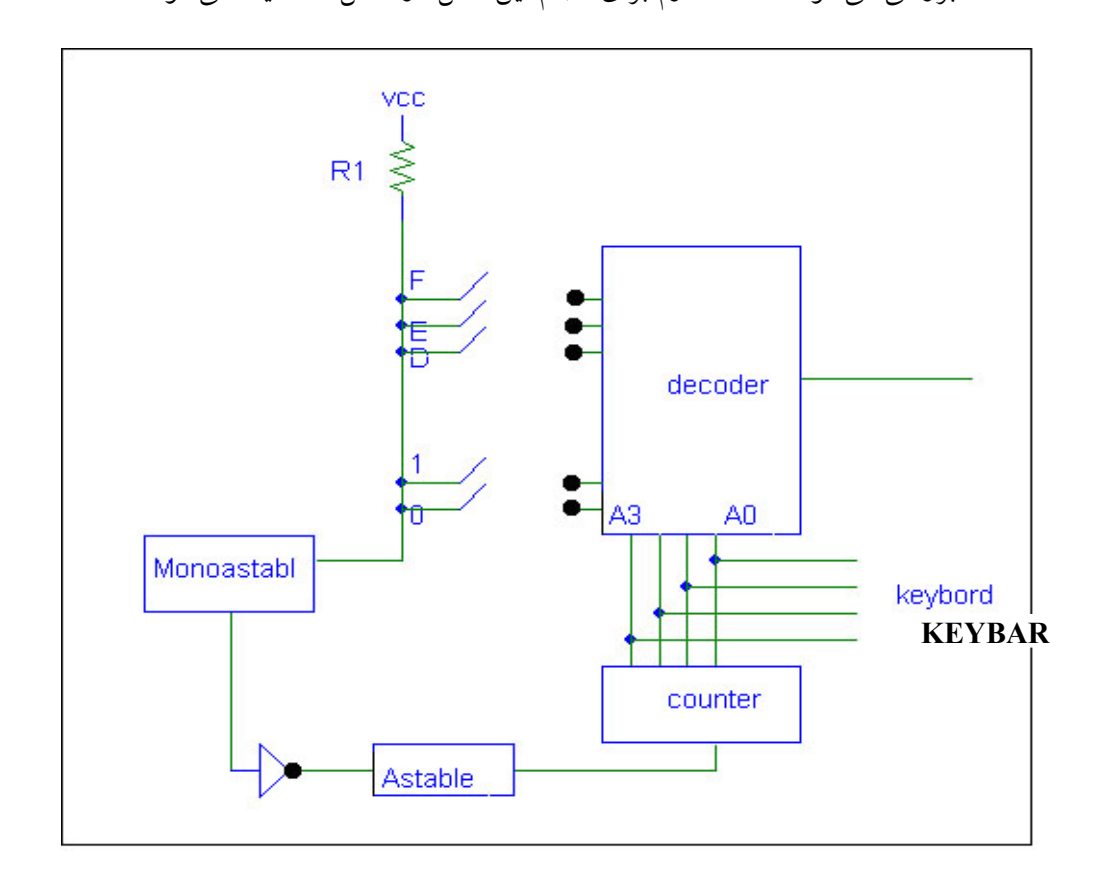

شكل«1»

-1 طرز كار مدار فوق را كه يك صفحه كليد است تشريح نمائيد.

**كار آزمايشگاهي 2** 

فركانس آستابل را 3kH2 و پهناي پالس منواستابل را ms50 درنظر گرفته و عناصر لازم براي ساخت كد فوق را انتخاب نمائيد. سپس مدار طراحي شده را بر روي بردبرد بسته و خروجي آن را برروی LED مشاهده نمائید.<sup>۱</sup> با وصل کلیدهای مختلف و به صورت تصادف<sub>ی</sub> خروجی را مشاهده نمائيد. آيا مدار به طور صحيح كار ميكند؟ (ميتوانيد قبل از انجام اين آزمايش به عنوان راهنمايي يك كانتر معمولي را بسته و پالس ورودي آن را با استفاده از يك فانكش ژنراتور 1 هرتز انتخاب نموده و عمل شمردن را مشاهده نمائيد. سپس، پالس را به صورت دستي اعمال نمائيد «سعي كنيد كه فركانس كار مجدداً همان  $\rm{Hz}$  باشد» و اين بار نيز صحت كار كانتر را بررسي كنيد.) لازم به تذكر است كه يك مدار عملي بايستي به ويژه كديدها را حذف نموده تا اطلاعات به فرم صحيحي وارد كامپيوتر شدند. در عمل حذف نويز كليدها به روشها نرم افزاري و سخت افزاري صورت ميگيرد كه در دنبالة اين آزمايش با روش سخت افزاري آشنا ميشويم.

**كار آزمايشگاهي 3** (در صورت موجودبودن وسايل انجام خواهد گرفت)

مدار شكل زير را ميتوان به جاي LED در خروجي مدار قبلي جهت وارد نمودن اعداد 8 بيتي مورد استفاده قرار داد. اساس كار مدار تشريح كرده و پس از تكميل نمودن مدار آن را به خروجي مدار قبلي متصل نمائيد.

 $\overline{a}$ 

 $7.\mathrm{seg}$  ميتوانيد پس از مشاهدهٔ خروجي برروي  $\textrm{LED}$ از  $7.\mathrm{seg}$  هم استفاده نمائيد و خروجي را برروي  $7.\mathrm{seg}$  مشاهده كنيد.

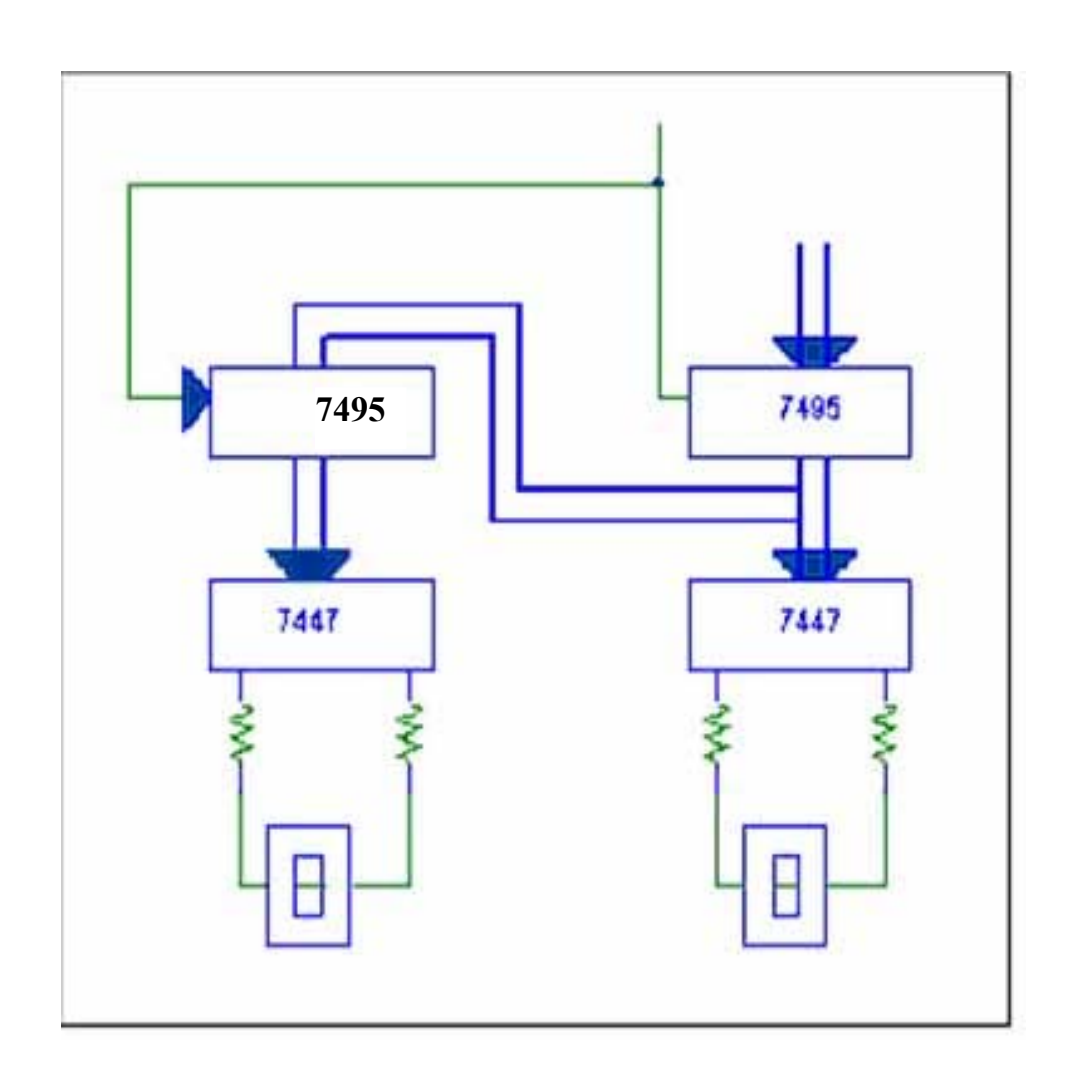

با تغييري در رابطه با انتقال اطلاعات حاصل گرديد؟(درهربار فشردن كليد، كليد را مدتي (1 تا 2 ثانيه) نگه داريد). اشكال مدار فوق رابطه با قطع و وصل كليد جهت دادن اطلاعات توضيح دهيد. ً عملا كليدها هم در موقع قطع و هم در وصل نويز ايجاد مينمايد.(يك مدار عملي بايستي قادر به دفع هردو نوع نويز باشد. آيا ميتوان مدار فوق را براي اين منظور به كار برد؟چگونه؟)

# **كار آزمايشگاهي -4 اختياري**

قطع نموده و به جاي آن مدار شكل زير را قرار دهيد: سپس <sup>2</sup> *M* و <sup>1</sup>*M* مدار شكل 1 را از نقاط مدار را رسم نموده و طرز كار مدار را در رابطه با حذف نويزها به دقت توضيح دهيد:

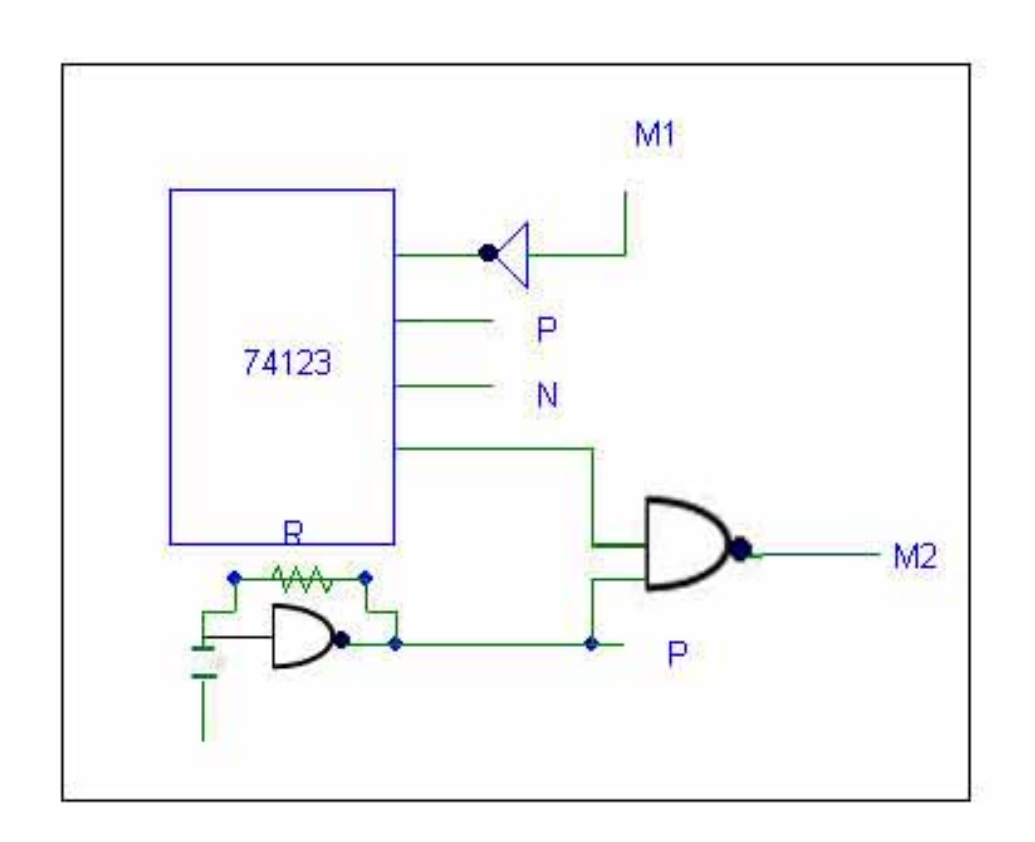

مدار تكميل شده را برروي بردبرد بسته و آزمايشات را تكرار كنيد.

**آزمايش شماره** 5

عنوان آزمايش: **واحد كنترل به روش سخت افزار** 

**با استفاده از IC هاي (74157,7495,7493 )** 

**مقدمه** 

به طور كلي طرح هر واحد كنترل كامپيوتري به دو صورت امكان پذير است. يكي از اين دو روش طرح واحد كنترل به كمك سخت افزار ميباشد. در اين روش كوشش ميشده تا تمام علائم كنترلي موردنظر به كمك تحولات منطقي در مدارات فيزيكي ساخته ميشوند. چنين سيستمهايي از تركيب واحدها يا مداراتي شبيه شمارندهها، ديكدرها، انكدرها و... به وجود ميآيند.

در اين روش وقتي مدار طراحي شده اگر بخواهيم تغييري در سيگنالهاي كنترلي بدهيم، لازم است مدار موردنياز دوباره طراحي و ساخته شود. دومين روش طراحي واحد كنترل، كه ً اصطلاحا ميكروپروگرام ناميده ميشود، به سيستم كنترلي گفته ميشود كه براي ساخت و تهيه تمام علائم كنترلي تنها از مدارات منطقي استفاده نكرده باشد. در اين گونه سيستمها معمولاً تمامي يا بخشي از علائم كنترلي به كمك سيكل اطلاعات باينري كه در درون يك حافظه و به صورت يك برنامة ميكروپروگرام در ROM انبار شده است، تهيه و تدارك ديده ميشود. براي طراحي واحد كنترل هر ماشيني در مرحله اول بايستي وضعيت ماشين از نظر اجرا در دستورالعمل فرامينها روشن گردد. بعد از روشن شدن دستورالعملهاي موردنياز در ماشين ميبايست تسلسل ميكروكدهاي لازم را براي اجراي آن دستورالعملها در تشكيلات طراحي شده پيدا كرد و بدين ترتيب در پايان اين مرحله هم طرح تشكيلاتي ئ هم ميكرو كدهاي دستورالعمل روشن شده اند. با استفاده از جدول ميكروكدها به سادگي ميتوان معادلات منطقي سيستم را استخراج نمود.

طراحي واحد كنترلي به روش سخت افزار: در اين روش سه متد وجود دارد:

-1 روش استفاده از مدارات ترتيبي

-2 روش استفاده از مدارهاي ترتيبي و تركيبي

-3 روش استفاده از عناصر تأخيري

روش اول براي واحد كنترل سيستمهاي كوچك به ويژه اگر بتوان سيستم را به واحدهاي كوچك قوي تجزيه نمود. روشي ساده و عملي است زيرا همانگونه كه ميدانيد در طرح يك سيستم ترتيبي با تعداد زياد اتصالات ورودي و خروجي، خطوط برگشتي و وضعيتها به سرعت روبه فزوني نهاده و موجب ميگردد كه كنترل و ادغام وضعيتها براي رسيدن به طرح اقتصادي با مشكل مواجه گردد. گرچه اين روش سينماتيك ترين روش براي طرح سيستمهاي ديجيتالي است ولي به علت اينكه در سيستمهاي بزرگ و متوسط تعداد وضعيتهاي ممكنه، فوق العاده زياد است، ً عملا استفاده از اين تكنيك در چنين سيستمهايي غيرممكن خواهد بود.

روش دوم كه روش استفاده از شمارندهها نيز است، در اين روش از پيچيدگي طراحي تا حد زيادي كاسته ميشود. طراحي ميتواند هركجا كه مناسب تشخيص داده شود از مدارهاي متعدد تركيبي و ترتيبي استفاده كند. روش جالب در اين متد استفاده از شمارندههايي ميباشد كه بعداً در مورد آن توضيح داده خواهد شد.

در روش سوم، براي طراحي واحد كنترل تنها كافي است كه روند سيگنالهاي كنترلي را بدانيم و سپس با استفاده ازگيتهاي موردنظر توالي اين روند را دنبال كنيم. اين روش عليرغم سادگي داراي اين اشكال است كه در آن تعداد حالت عنصر تأخيردهنده لازم است. براي ايجاد سيگنالهاي كنترلي با استفاده از شمارندهها، با استفاده از خروجي يك شمارنده و مدارهاي منطقي لازم ميتوان سيگنالهاي كنترلي را ايجاد نمود. اين كار با رسم جدول حقيقت و استفاده از روشهاي (pos , sop , (…صورت ميگيرد. به عنوان مثال اگر بخواهيم سيگنالهاي كنترلي مطابق شكل (3a) ايجاد كنيم، بايد مدارهايي براساس جدول b-3 طراحي كنيم.

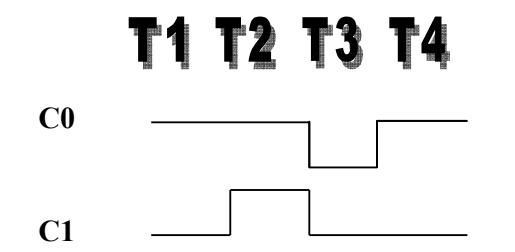

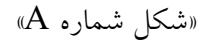

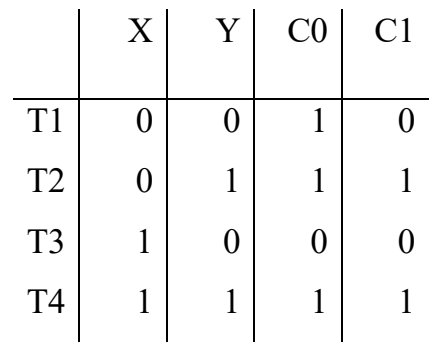

1C0,C: سيگنالهاي خروجي خروجي شمارنده:  $\rm X,Y$ 

«شكل 1B «

**كار آزمايشگاهي :1** 

7495 IC را بدقت بررسي نماييد و جدول صحت آن را در تمامي حالات بدست آوريد سپس اين IC ر ا در حالتي كه بتواند شيفت به راست يك (1) را انجام دهد بسته و تحقيق كنيد كه خروجيهاي آن مانند شكل 2 باشد.

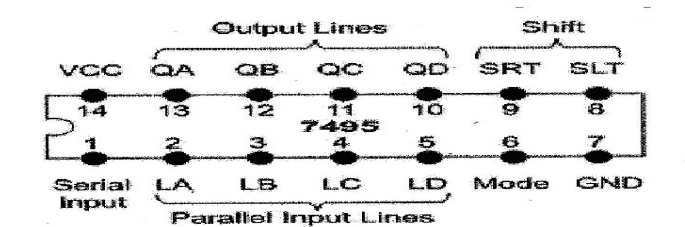

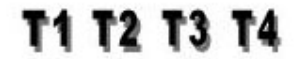

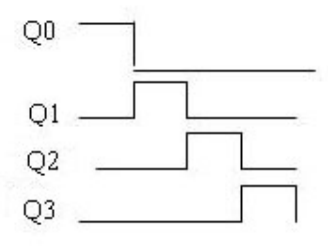

«شكل شماره 2»

حال كه توانسته ايد شيفت به راست يك (1) منطقي را روي خروجيهاي 0Q تا 1Q مشاهده استفاده نموده و با استفاده از گيتهاي NOR يا OR <sup>3</sup>*Q* نماييد ازخروجيهاي0 *Q* تا سيگنالهاي شكل3 را ايجاد كنيد. سپس مدار موردنظر وابسته و از صحت پاسخ خود مطمئن

شويد.

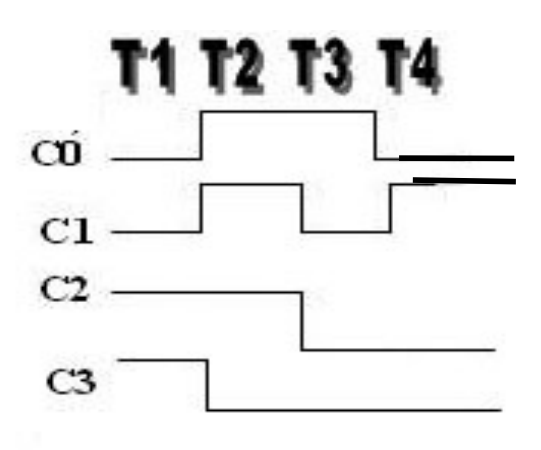

«شكل شماره 3»

در مدار فوق تغييرات لازم را داده و با استفاده (7495IC (مداري ايجاد نمائيد به طوريكه اگر سيگنال خارجي مانند 0 *x* باشد، سيگنالهاي <sup>1</sup>*C* تا <sup>3</sup>*C* مانند قبل باشند و در غير اين صورت مطابق شكل شمارة 7 باشد. 3*C* تا <sup>0</sup>*C* يعني 1 *x* سيگنالهاي

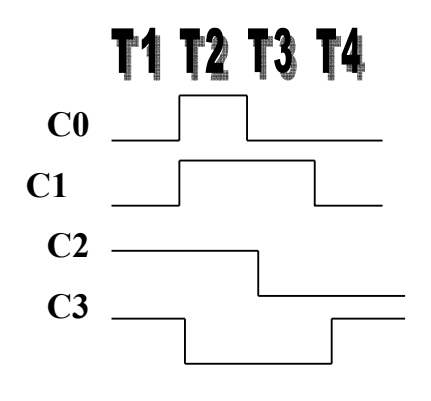

«شكل شماره 4»

**كار آزمايشگاهي 2** 

به كمك IC شمارندة 7493 ويك مدار منطقي تركيبي سيگنالهاي شكل 3 را ايجاد كنيد. كليه مراحل را به همراه گزارش كار تحويل نماييد.. جهت ايجاد سيگنالهاي قبلي جدول را كامل نموده و با استفاده از گيتهاي منطقي ديگر مدار را

طراحي وببنديد.

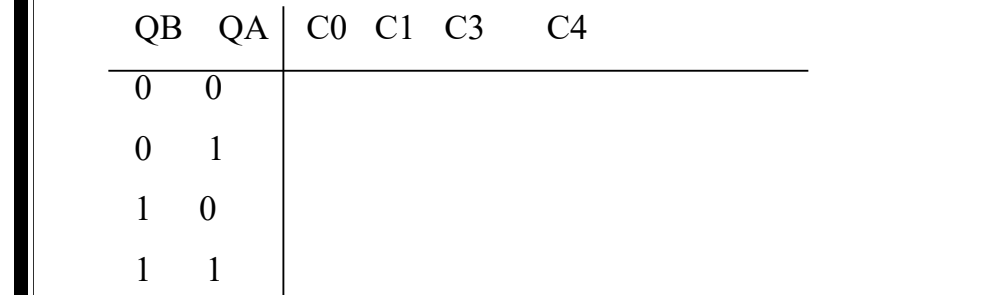

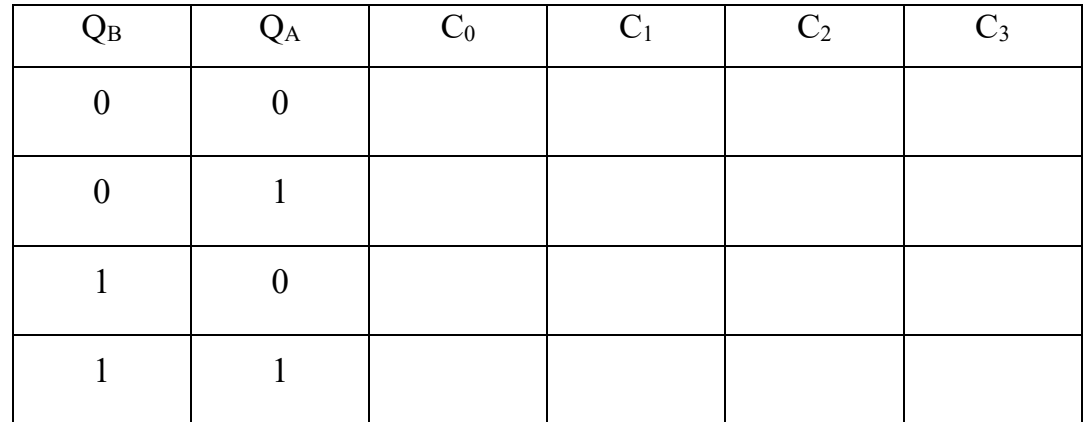

**آزمايش شمارة 6**

عنوان آزمايش: **واحد كنترلي به روش ميكروپروگرام** 

**مقدمه:** 

يكي از روشهاي جالب براي طرح واحد كنترل را ميتوان روش ميكروپروگرام دانست. اين روش براي اولين توسط Wilks -V-M انگليسي در سال 1961 پيشنهاد گرديد. در اين روش ً معمولا از يك ROM استفاده ميشود. در اطلاعات مورد لزوم جهت كنترل سيستم به صورت دستههايي از صفر و يك در آن ذخيره ميگردد. تعدادي از اين اطلاعات ذخيره شده مناسب با نوع دستورالعمل از ROM خارج شده و مستقيماً و يا بعد از تغيير شكل مناسب به قسمتهاي مختلف ماشين اعمال ميگردد. بدين ترتيب در چنين روشي براي ايجاد علائم كنترل كننده احتياج به واحدهايي شبيه نوع اول بوده و اصولاً اكثر سيكلها و تسلسلها به صورت كد باينري در يكي از انواع حافظه ROM انبار خواهد شد و سپس به ترتيب ويژه اي و به ازاء دستورالعملهاي مختلف از حافظه خارج خواهند شد.

## **طرحهاي اوليه Wilkes**

- بخش كنترل كه خطوط حافظه را فعال ميكند. - بخش آدرس كه آدرس رير دستورالعمل بعدي در حافظه كنترل كه بايد اجراء شود را مشخص ميكند. در طرح Wilkes هر بيت از حافظه كنترل مربوط به يك خط كنترل بود. شكل 1 طرح وي را كه در سال 1961 پيشنهاد شده نشان ميدهد. در اين شكل حافظه كنترل از نوع ROM مي باشد. رديفهاي M مشخص كننده ريزدستورالعملها و ستونهاي آن مشخص كنندة خطوط كنترل و يا آدرس ميباشند.

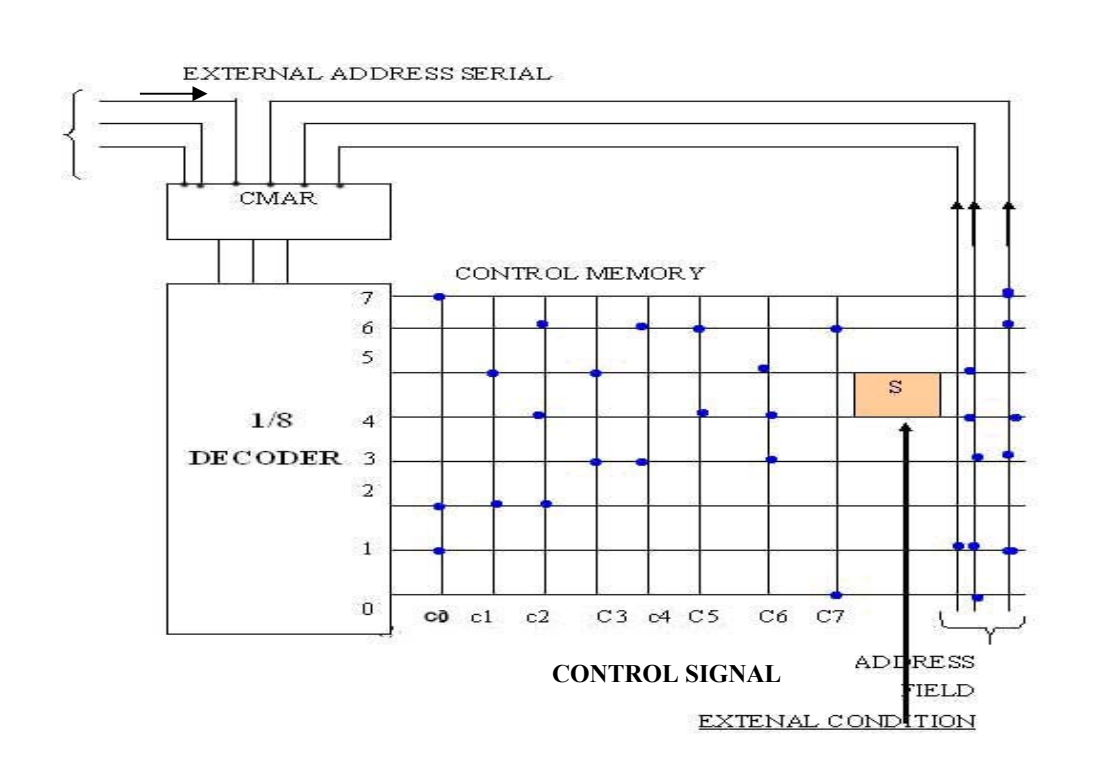

«شكل شماره ( 1))

رجيستر آدرس حافظه كنترل CMAR آدرس ريزدستورالعملي را كه در حال اجرا است ذخيره مي كند. اين آدرس ديكد شده و به دنبال آن يكي از سطرهاي حافظه فعال ميشود و محتواي آن در خروجي قرار ميگيرد (نقاط توپر علامت وجود ديود هستند) براي مثال وقتي كه آدرس 110 در CMAR قرار ميگيرد سطر هفتم حافظه فعال شده و به دنبال آن مطابق شكل خطوط فعال مي شود و بقيه غيرفعال ميگردد. همانگونه كه در شكل 1 مشخص شده است، CMAR در خارج يا وسط بخش آدرس حافظه كنترل تغذيه ميگردد. ً اساسا آدرسي كه از خارج داده ميشود، آدرس شروع ريزدستورالعمل يا ريزبرنامه را مشخص ميكند و به دنبال آن آدرسهاي بعدي توسط حافظه كنترل تأمين ميشود. براي مثال اگر يك CPU كه با تكنيك ميكروپروگرام طراحي شده است، هر

دستورالعمل با يك ميكروپروگرام مشخص ميشود. بدين ترتيب وقتي كه دستورالعمل در رجيستر دستورالعمل (IR (قرار گرفت، قسمت Opcode آن آدرس شروع برنامه را مشخص ميكند. همانطور كه ميدانيد از تواناييهاي ديگري كه هر واحد كنترل بايد داشته باشد، اين است كه مي تواند با توجه به شرايط اعمال شده سيگنالهاي كنترلي مناسب را ارائه دهد كه اين مسئله را Wilkes در طرح موجود در نظر داشته است. در شكل 1 حالت S توسط شرايط خارجي كنترل ميشود و براساس آن آدرس بعدي تعيين ميگردد. در شكل 1 پس از ريزدستورالعمل شمارة 4 به آدرس (011) يا (100) ميتوان رفت و بدين ترتيب يك ميكروپروگرام خودپوش نيز ميتوانيم داشته باشيم. براي كار عملي ابتدا يك حالت ساده كه در آن حافظه فقط شامل بخش كنترل است را بررسي ميكنيم. در اينجا لازم است يادآوري شود كه در كامپيوترها براي اجراي هر دستورالعمل ابتدا دستورالعمل از حافظه به IR آورده ميشود و به دنبال آن اجرا ميگردد. هر دستورالعمل لازم است كه برابر چند پالس ساعت باشد. در اينجا سعي بر اين است كه براي اجراي هر دستورالعمل در واحد كنترل موردنظر ما 40 پالس ساعت لازم باشد. بنابراين هر چهار سئوال حافظه كنترل را به يك دستورالعمل اختصاص ميدهيم. فرض كنيد كه خانههاي حافظه را به صورت زير به زيردستورالعملها اختصاص ميدهيم:

LDA  $0000 \rightarrow 0011$ , ADD  $0100 \rightarrow 0111$  $JP$  1000 1011, OUTA 1100 1111 بدين ترتيب وقتي كه دستورالعمل LDA صادر ميگردد. با توجه به Opcode آن رقم 0000 در CMAR قرار ميگيرد و به دنبال آن سه محل بعدي جارو شده و سيگنالهاي لازم در خروجي ظاهر ميگردد. براي انجام دستورالعملهاي فوق به صورت شكل 2 در نظر <sup>3</sup>*C* تا <sup>0</sup>*C* تمرين: اگر سيگنالهاي گرفته شود. حافظه كنترل شكل 3 را تكميل كنيد. توجه داشته باشيد كه دو بيت پردازش دستورالعمل را مشخص ميكند و با توجه به دو بيت پردازش محتواي چهار محل متوالي حافظه به خروجي منتقل ميگردد.

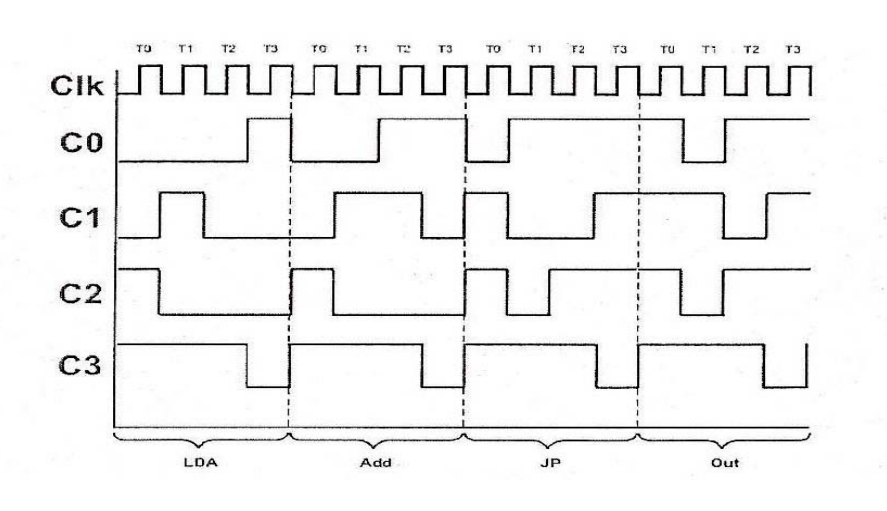

شكل (2)

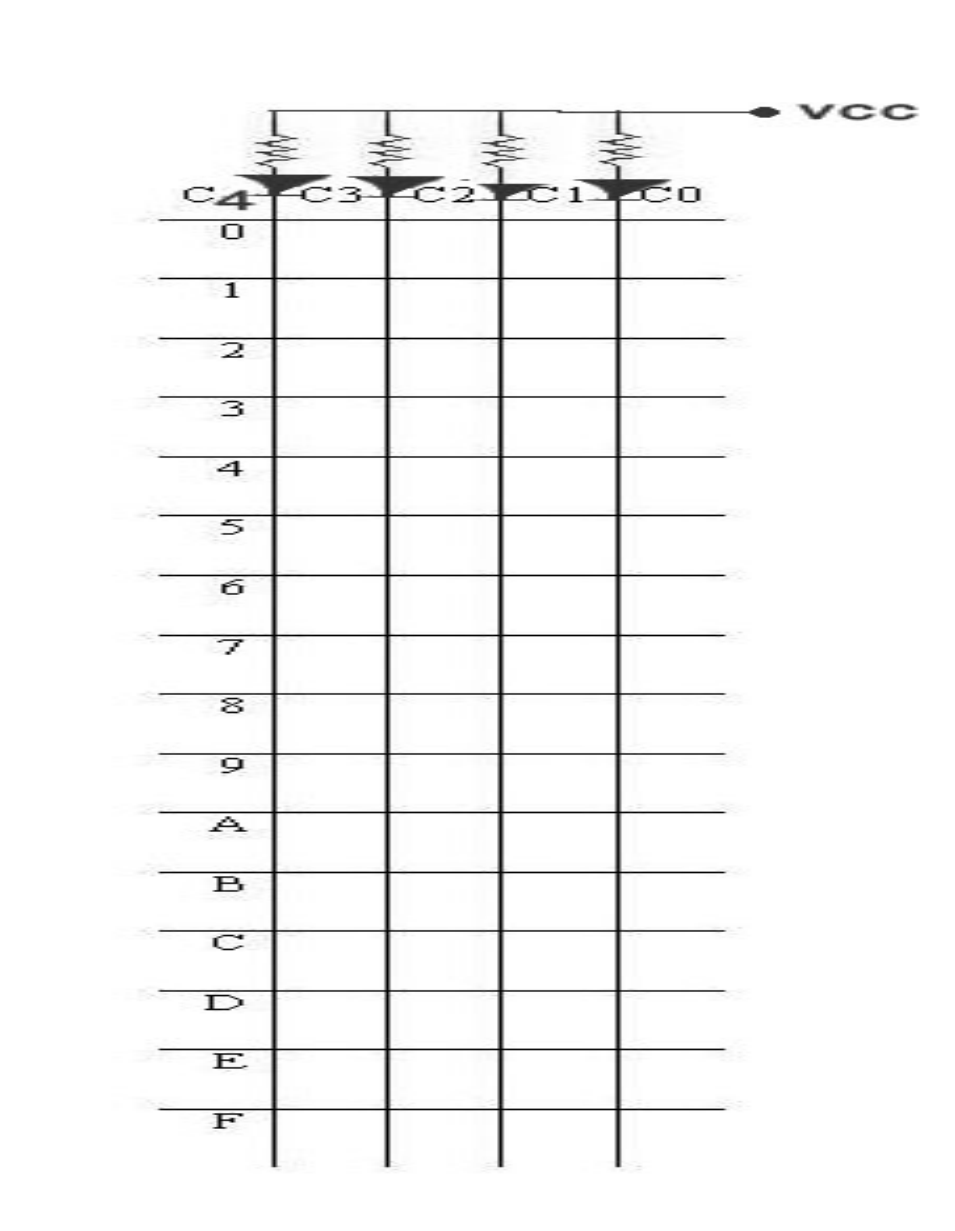

شكل (3)

**تذكر:** براي اينكه در خروجي يك داشته باشيم در بيت مربوطه ديود قرار ميدهيم.(ماتريس ديودي)

<mark>كار آزمايشگاهي ۱:</mark> براي آزمايش فوق مدار شكل ٤ پيشنهاد شده است. طرز كار مدار را مختصراً توضيح دهيد. سپس مدار بسته و opcode مربوط به دستورالعمل LDA را به آن اعمال كنيد. خروجي $\rm{C}0$  تا  $\rm{C}3$  را مشاهده نموده تا از صحت كار ماتريس ديودي اطمينان حاصل نماييد. در مراحل بعدي به ترتيب سه دستورالعمل باقيمانده ديگر را آزمايش كرده و نتايج را با تئوري مقايسه كنيد.

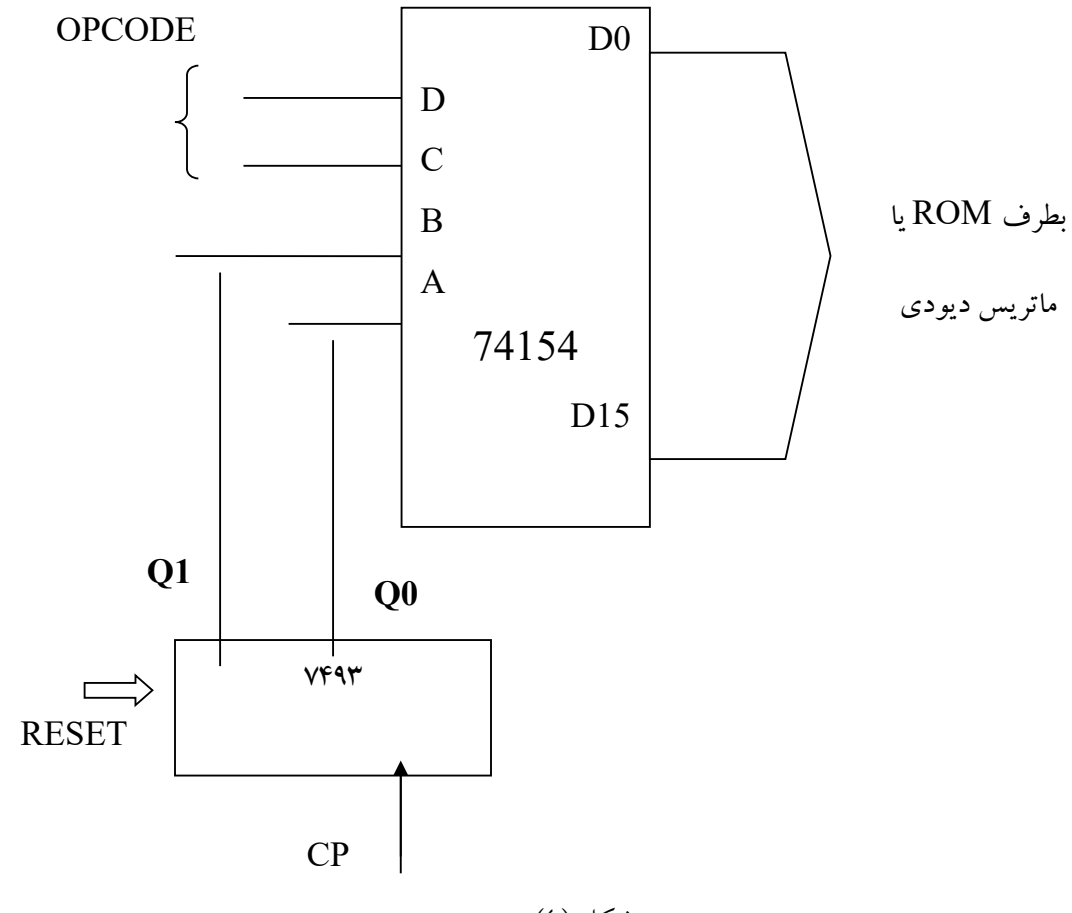

شكل (٤)

پس از انجام آزمايش فوق بخش آدرس را به حافظه كنترل ميافزاييم. در اين قسمت آدرس ريزدستورالعمل بعدي ا قرار ميگيرد.

**تمرين:** در صورتيكه opcodeهاي LDA ، ADD و JP-outA به ترتيب 00 و 01 و 10 و11 باشد، حافظه كنترل را مطابق حالت قبلي طوري تكميل كنيد كه حداقل حافظهٔ كنترل استفاده گردد. لازم است جهت انجام آزمايشات ديتابوك همراه داشته باشيد. - در هر ترم بسته به نوع امكانات تعدادي آزمايش كم يا زياد خواهد شد.

- با توجه به علاقه دانشجويان به كار ميكروكنترلرها يك آزمايش به عنوان كمك به درس به

آزمايشات افزوده خواهد گرديد.

#### آزمایش 8

### موضوع آزمايش: آشنايي با واحد محاسباتي -منطقي **(ALU(**

**مقدمه**

در علم كامپيوتر، واحد حساب و منطق (به اختصار ALU<sup>۱۲</sup>) يك مدار ديجيتالي است كه عمليات هاي محاسـباتي و منطقـي را انجام ميدهد. ALU بخش بنيادي "واحد پردازش مركزي ( CPU "(ميباشد. پردازنده هاي مركزي يا پردازنـده هـاي گرافيكـي مدرن، شامل ALU هاي بسيار قدرتمند و پيچيده هستند و ممكن است بيش از يك ALU داشته باشند. اكثر عمليات محاسـباتي و منطقي پردازنده به وسيله يک يا چند ALU انجام مي شود. ALU داده را از ثباتهاي ورودي بارگذاري مي كند، سپس واحد كنترل به ALU ميگويد كه چه عملياتي را بر روي دادهها انجام دهد. ALU نتايج را بر روي يك رجيستر خروجي ذخيره ميكند. اجزاي ديگر اين اطلاعات را بين رجيسترها و حافظه جابهجا ميكنند . شماي كلي نحوه ارتباط ALU با بخشهاي مختلف ريزپردازنـده در شكل 2-( 19) نشان داده شده است.

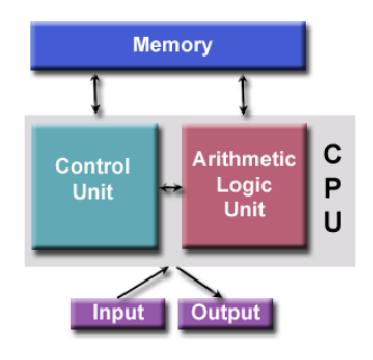

شكل 2-( 19): نحوه ارتباط ALU با بخشهاي مختلف ريزپردازنده

ALU ها قادر به انجام عملياتهاي ساده و در مواردي بسيار پيچيدهتر باشند:

<sup>&</sup>lt;sup>1</sup> Arithmetic Logic Unit<br><sup>1</sup> Control unit

9 **عمليات هاي ساده:**

اكثر ALU ها ميتوانند اين عمليات ها را انجام دهند:

- عمليات هاي محاسباتي صحيح ( جمع ، تفريق و بعضي ضرب و تقسيم .. )
	- عمليات هاي بيتي منطقي ( AND، NOT، OR، XOR (
- عمليات هاي انتقال بيتي ( shifting-Bit) (انتقال يا چرخش كي كلمه با تعداد مشخصي بيت به راست يا چپ؛ بـا /بـدون گسترش علامت )
	- 9 **عملياتهاي پيچيده:**

مهندسان ميتوانند واحد حساب و منطق را براي هر عملياتي طراحي كنند. هر چه قدر كه آن پيچيدهتر باشد ، به هزينه ، مصرف انرژي و فضاي اشغال شده توسط ALU اضافه ميشود. پس براي هر پردازنده ، با توجه به توان پردازشي مطلوب، واحد حساب و منطق مناسب طراحي ميشود.

#### مباحث تئوري

هدف از اين آزماش، آشنايي با نحوه كار يك ALU و انجام چندين عمليات رياضي و منطقـي سـاده مـي باشـد. در ايـن آزمايش از آي سي 181LS74 استفاده خواهيم كرد كه يك ALU چهار بيتي ميباشد. در شكل 2-( 20)، شماي كلي اين آي سـي نشان داده شده است.

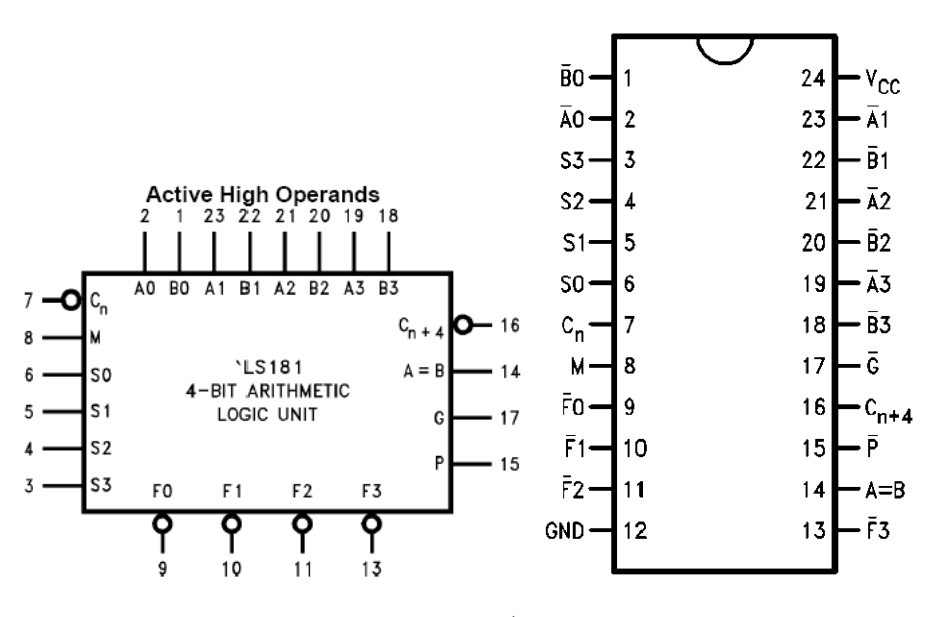

شكل 2-( 20 :) شماي كلي آي سي 181LS74 يك ALU چهاربيتي

در جدول(۲–۱۸) پايه هاي آي سي تشريح شدهاند. اين آيسي داراي ورودي بــراي دو عملونــد  $\overline{A^\star} - \overline{A^\star}$  و  $\overline{B^\star} - \overline{B^\star}$  و پايههاي خروجي  $\overline{F\bullet} - \overline{F\bullet}$  ميباشد.

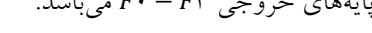

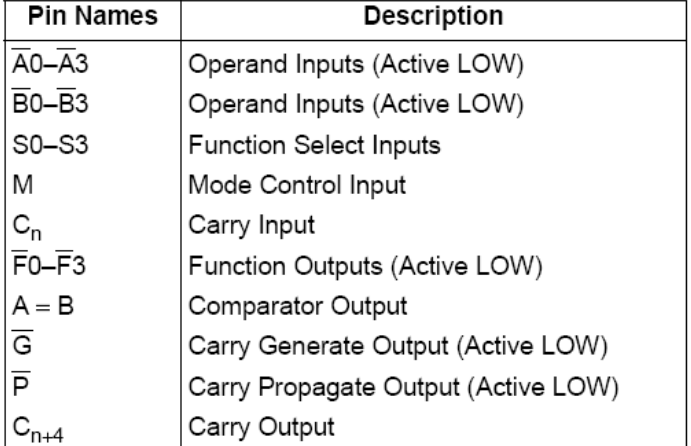

### جدول (۲-۱۸). توصيف پايههاي آيسي ۷٤LS۱۸۱ براي دو ورودي چهار بيتي

همانطور كه گفته شد، ALU قادر به انجام عملياتهاي رياضي ويا منطقي ميباشد. با پايه M ميتوان نوع عمليات را مشخص كرد. اگر '1'=M باشد، عمليات منطقي و اگر '0'=M باشد، عمليات رياضي خواهد بود. با استفاده از پايه هاي 3S0-S، ميتوان يكي از 16 عمليات منطقي و يا رياضي مختلف را انتخاب كرد. در جدول 2( - 19) انواع مختلف عملياتهاي منطقي و رياضي با توجه به وروديهاي S۰-S۳ و پايه M نشان داده شده است. پايه C<sub>n</sub> مربوط به بيت نقلي ورودي و  $C_{n+\ell}$  بيت نقلي خروجي را نشان ميدهد. پايه (A=B) هنگامي كه تمام بيتهاي خروجي '١' باشند، به حالت امپدانس بالا ميرود ودر غير اينصورت '0' ميباشد. از اين بيت ميتوان براي مشخص كردن مساوي بودن دو عملوند A و B هنگام انجام عمل تفريق استفاده کرد. برای مقايسه بيش از ٤ بيت، مي توان از گيت AND سيمي <sup>١٤</sup> استفاده کرد. با استفاده از خروجي سيگنال A=B و C<sub>n+٤</sub> مي توان حالتهاي B>A و يا B<A را آشكار كرد.

 $\overline{cn} = H$  همانطور كه در جدول (٢-١٩) نيز مشاهده ميكنيـد، دسـتورالعملهاي رياضـي  $\overline{cn} = L$  همـان دسـتورالعملهاي ميباشند، با اين تفاوت كه حاصل "بعلاوه يك" ميشود.

#### جدول 2-( 19). نحوه عمل آيسي 181LS74 به ازاي مقادير مختلف وروديهاي انتخاب

<sup>١٤</sup> ‐Wired‐And

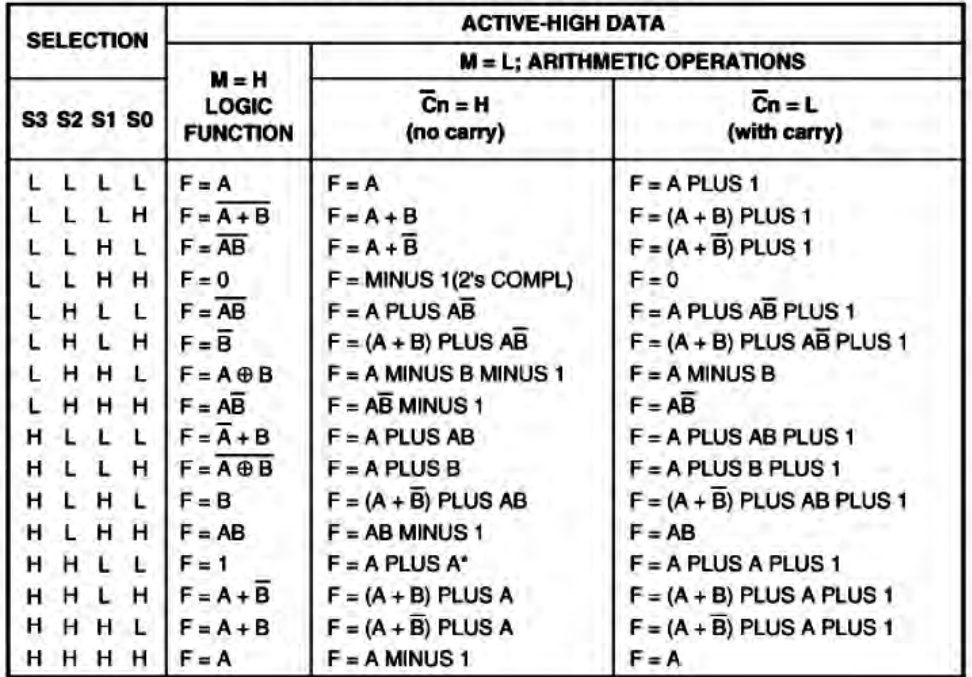

#### **FUNCTION TABLE (ACTIVE HIGH)**

## نموه انم*اه* آز*ما*يش

بعد از بستن مدار شكل 2-( 21 )، وروديهاي نشان داده شده در جدول ثباتهـاي A و B را اعمـال كنيـد. از آنجـايي كـه ثباتها به لبه بالا رونده حساس ميباشند، كلاك را يك بار به صورت دستي صفر و سپس يك كنيد تـا ورودي هـا بـه داخـل ثبـات

منتقل شوند. بنابراين با هر بار تغيير در دادههاي ورودي، كلاك را بايد به صورت دستي تغيير دهيد.

عملياتهاي منطقي و رياضي خواسـته در جـداول 2-( 20 ) و 2-( 21 ) را انجـام داده و نتـايج بدسـت آمـده را در جـدول

ياداشت نماييد.

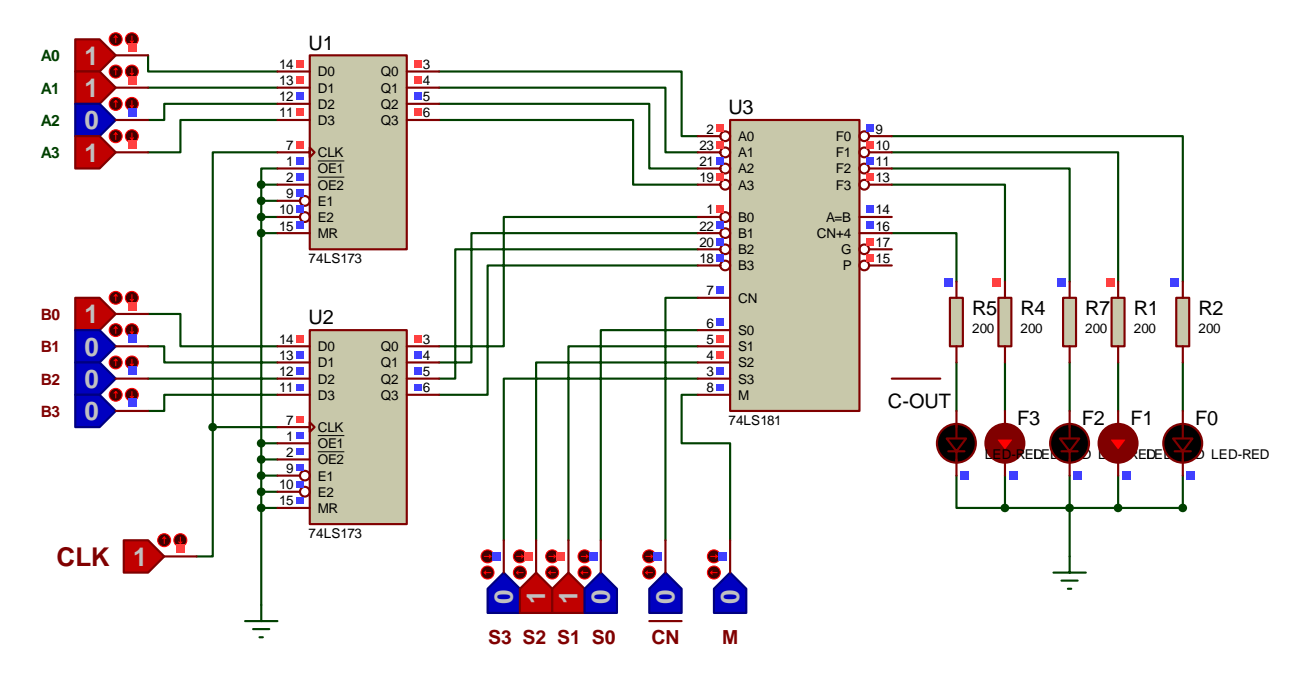

شكل 2-( 21). يك واحد ALU چهاربيتي كه طبق جدول 2-( 17) رفتار ميكند.

جدول 2-( 20). يافتن خروجيهاي ALU براي دو ورودي چهاربيتي و مقادير مختلف انتخاب

| $\mathbf A$                           | $\, {\bf B}$                             | $\mathbf M$  | $S_r S_r S_1 S$ . | $F_r F_r F_r F$ .          |
|---------------------------------------|------------------------------------------|--------------|-------------------|----------------------------|
| $\lambda \cdot \cdot \cdot$           | $\langle \cdot \rangle$                  | H            | <b>LLHL</b>       | $\overline{\mathcal{L}}$   |
| $\rightarrow \rightarrow \rightarrow$ | $\backslash \cdot \backslash \backslash$ | H            | <b>LHHL</b>       | $\overline{\mathcal{L}}$   |
| $\rightarrow \rightarrow \rightarrow$ | $\langle \cdot \rangle$                  | H            | <b>HLLL</b>       | $\boldsymbol{\mathcal{P}}$ |
| $\lambda$                             | $\langle \cdot \rangle$                  | $\, {\rm H}$ | <b>HHHL</b>       | $\overline{\mathcal{L}}$   |
| $\lambda$                             | $\langle \cdot \rangle$                  | $\, {\rm H}$ | <b>HLHH</b>       | $\gamma$                   |

| $\mathbf{A}$                | $\, {\bf B}$                             | $\mathbf M$  | $C_{\boldsymbol{n}}$ | $S_r S_r S_1 S$ . | $F_r F_r F$ , F.         | Cout                     |
|-----------------------------|------------------------------------------|--------------|----------------------|-------------------|--------------------------|--------------------------|
| $\lambda$                   | 1.11                                     | $\, {\rm H}$ | ٠                    | <b>LLLH</b>       | $\overline{?}$           | $\overline{\mathcal{L}}$ |
| 11                          | $\backslash \cdot \backslash \backslash$ | L            |                      | <b>LHHL</b>       | $\overline{\mathcal{L}}$ | $\gamma$                 |
| $\lambda \cdot \cdot \cdot$ | 1.11                                     | H            | ٠                    | LHHH              | $\overline{?}$           | $\overline{?}$           |
| $\lambda$                   | $\rightarrow$                            | L            |                      | <b>LHHL</b>       | $\overline{\mathcal{L}}$ | $\overline{\mathcal{L}}$ |
| $\lambda$                   | 1.11                                     | $\mathbf L$  |                      | $\mbox{LHHL}$     | $\overline{\mathcal{L}}$ | $\gamma$                 |

جدول 2-( 21). يافتن خروجيهاي ALU براي دو ورودي چهاربيتي و مقادير مختلف انتخاب و Cn

#### تمرين

1 - همانطور كه اشاره شد، خروجي پايه (B=A (براي مشخص كردن مساوي بودن دو عملوند A و B، هنگام انجام عمل تفريق بـا استفاده از مكمل 2 ميتواند بكار برده شود . با استفاده از يك LED و منطق ديود-مقاومت، مداري طراحي كنيد كه هنگام مسـاوي بودن A و B، LED روشن شود.

 2- همانطور كه اشاره شد، براي مقايسه بيش از 4 بيت، ميتوان از AND سيمي خروجي پايه هـاي (B=A (اسـتفاده كـرد . فـرض كنيد ميخواهيم دو عدد 8 بيتي را با يكديگر مقايسه كنيم. با استفاده از AND سـيمي و يـك LED مـداري طراحـي كنيـد كـه در صورت مساوي بودن اين دو عملوند 8 بيتي، LED روشن شود.